## **Insert your title here**

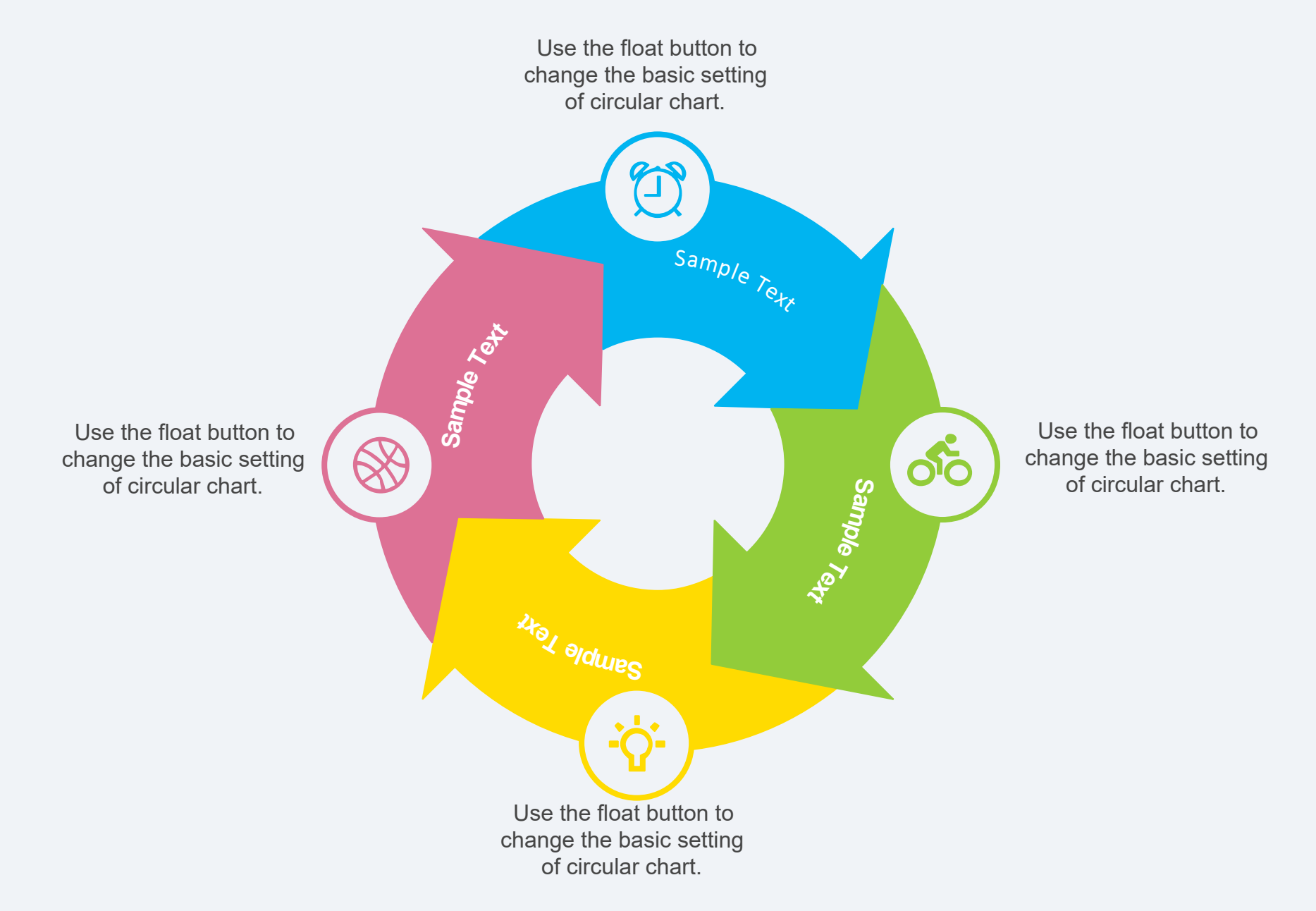